## **DispForward**

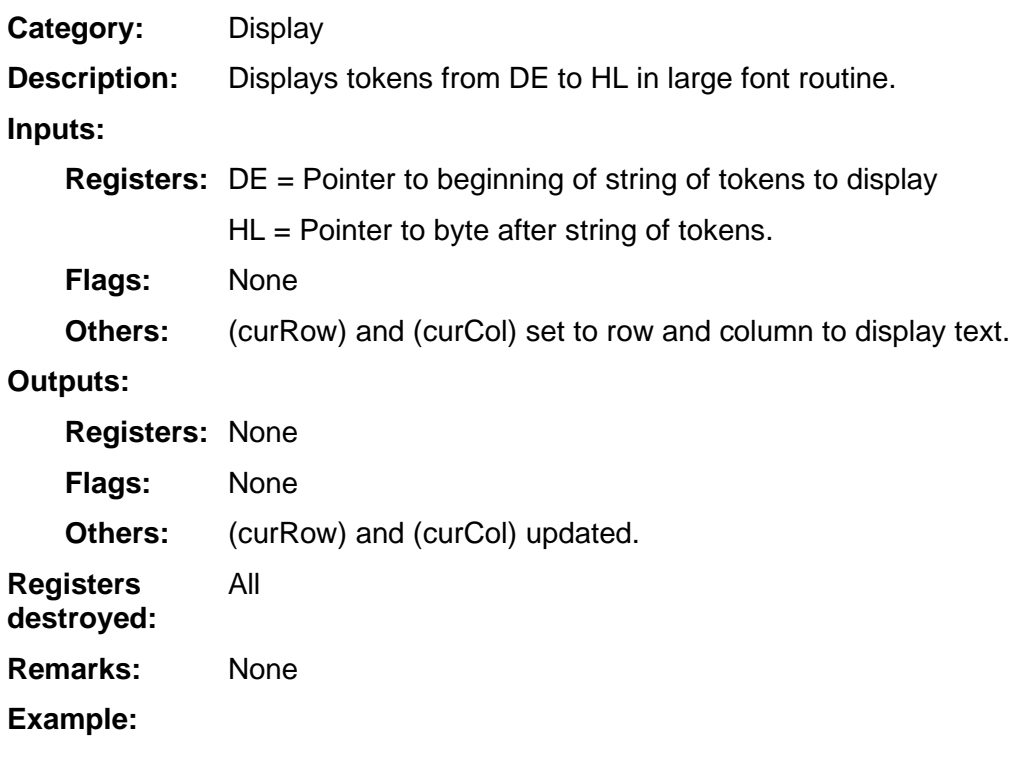